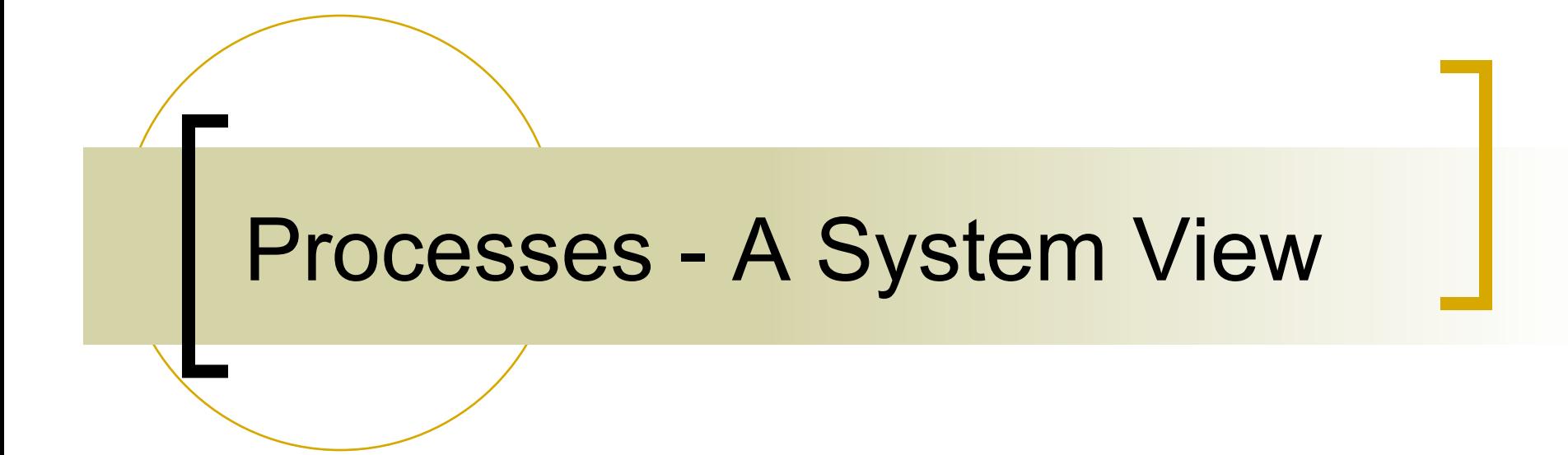

Copyright ©: University of Illinois CS 241 Staff

## rWaiting for a child to finish **wait()**

**#include <sys/types.h> #include <wait.h> pid\_t wait(int \*status);** 

- Suspend calling process until child has finished
- Allow parent to reap child
- **n** Returns:
	- Process ID of terminated child on success
	- ¡ -1 on error, sets **errno**
- **n** Parameters:
	- ¡ **status**: status information set by **wait** and evaluated using specific macros defined for **wait**.

## Waiting for a child to finish – **wait()**

**#include <sys/types.h> #include <wait.h> pid\_t wait(int \*status);** 

- Suspend calling process until child has finished
- Allow parent to reap child
- Returns:
	- Process ID of ter
	- **-1 on error, sets <b>d**

Instead of waiting, you can use a signal handler (later lecture) for signal **SIGCHLD** which issues a **wait()** call

- **n** Parameters:
	- ¡ **status**: status information set by **wait** and evaluated using specific macros defined for **wait**.

## **wait()** syscall

- **n** Allows parent process to wait (block) until child finishes
- **n** Causes the caller to suspend execution until child's status is available

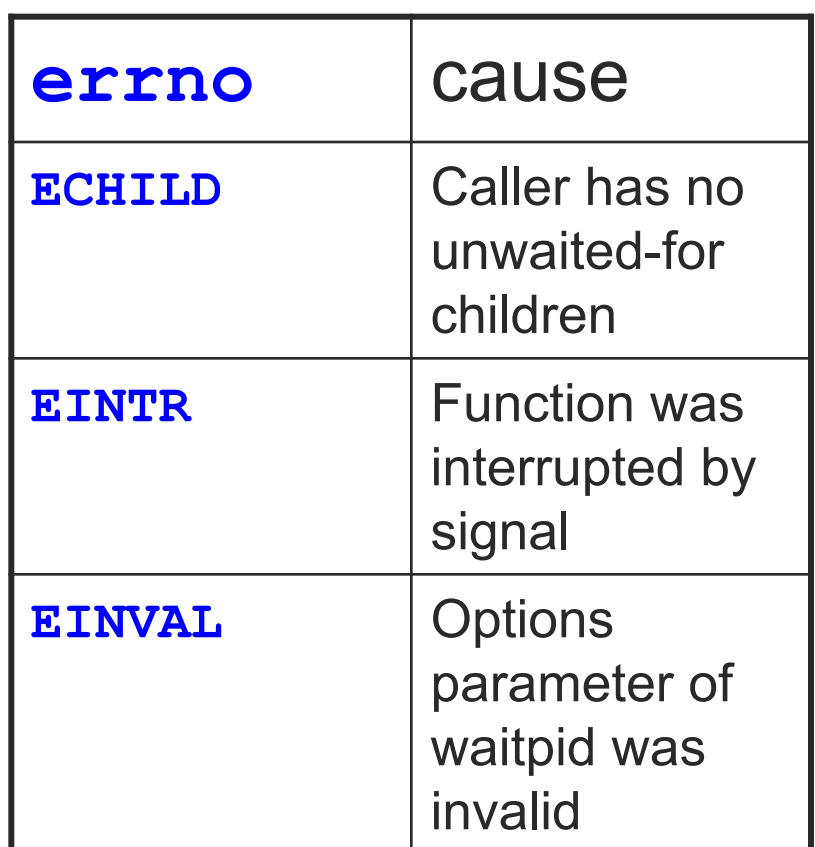

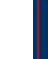

# Waiting for a child to finish

```
void fork9() { 
    int child_status; 
    if (fork() == 0) { 
       printf("HC: hello from child\n"); 
    } 
    else { 
       printf("HP: hello from parent\n"); 
       wait(&child_status); 
       printf("CT: child has terminated\n"); 
    } 
    printf("Bye\n"); 
    exit(); 
} 
                                                    HP 
                                                    HC Bye 
                                                               CT Bye 
                                                 If parent has multiple 
                                                 children, wait will return 
                                                 when one of them (order 
                                                 not known!) completes
```
# execv: Loading and Running Programs

**int execv(char \*filename, char \*argv[])**

- transforms the calling process into a new process
	- ¡ Runs executable **filename**
	- **With argument list argy**
- Does not return (unless error)
- Overwrites code, data, and stack
	- keeps pid, open files and signal context

# execv: Loading and Running Programs

**int execv(char \*filename, char \*argv[])**

argy is a pointer to the argument list to be made available to the new process

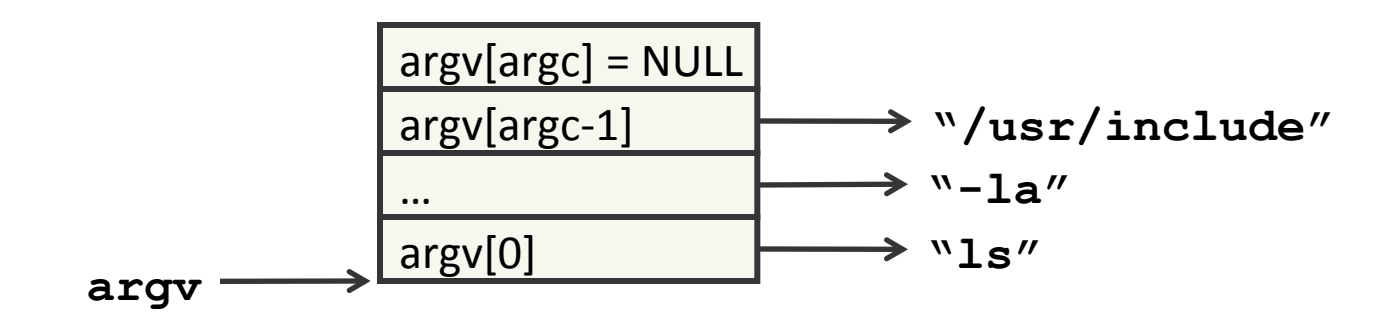

■ To pass arguments and environment, use: **int execve(char \*filename, char \*argv[], char \*envp[])** Copyright ©: University of Illinois CS 241 Staff

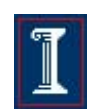

#### execv Example

```
#include <fcntl.h> 
#include <unistd.h> 
#include <stdio.h> 
int main(int argc, char **argv) 
{ 
  int fd; 
  fd = open(argv[1],O_RDWR|O_CREAT,S_IRWXU); //??? 
  dup2(fd, 1); //??? 
  close(fd); //??? 
 char* array[] = {\texttt{"ls"}}, {\texttt{"-la"}}, \texttt{NULL};execv("/bin/ls", array);
 printf("This string should not be printed!\n");
}
```
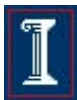

#### execv Example

```
#include <fcntl.h> 
#include <unistd.h> 
#include <stdio.h> 
int main(int argc, char **argv) 
{ 
   int fd; 
   fd = open(argv[1],O_RDWR|O_CREAT,S_IRWXU); //create an output file 
  dup2(fd, 1); \frac{1}{1} and \frac{1}{1} and \frac{1}{1} and \frac{1}{1} and \frac{1}{1} and \frac{1}{1} and \frac{1}{1} and \frac{1}{1} and \frac{1}{1} and \frac{1}{1} and \frac{1}{1} and \frac{1}{1} and \frac{1}{1} and \frac{1}{1} and \frac{1}{1} and
  close(fd); \frac{1}{2} //free unused file descriptor
  char* array[] = {\texttt{"ls"}}, {\texttt{"-la"}}, \texttt{NULL};execv("/bin/ls", array);
  printf("This string should not be printed!\n");
}
```
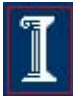

#### Concurrent Processes

- Two processes run concurrently (are concurrent) if their flows overlap in time
	- $\circ$  Otherwise, they are sequential
- **Examples (running on single core)** 
	- Concurrent: A & B, A & C
	- Sequential: B & C

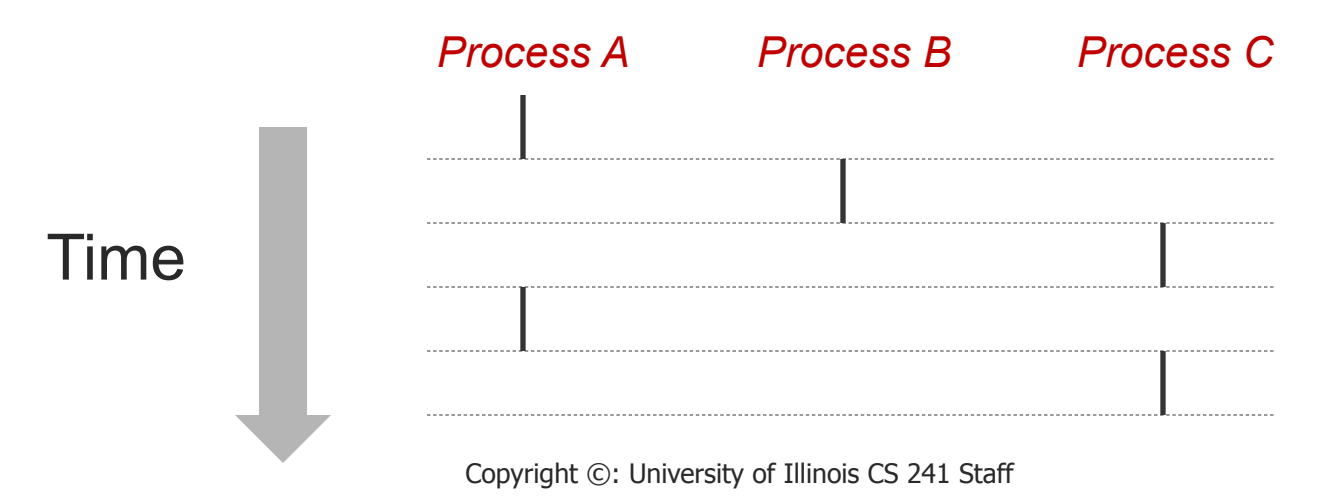

# What is fork good for?

- What does concurrency gain us?
	- $\circ$  The appearance that multiple actions are occurring at the same time
	- $\circ$  If done right, your program can improve throughput (#instr./second)
- **fork ()** creates a new process that runs concurrently

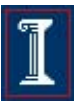

## What is fork good for?

```
#include <stdio.h> 
#include <sys/types.h> 
#include <unistd.h>
```

```
int main() { 
    pid_t pid; 
    int i;
```
**}** 

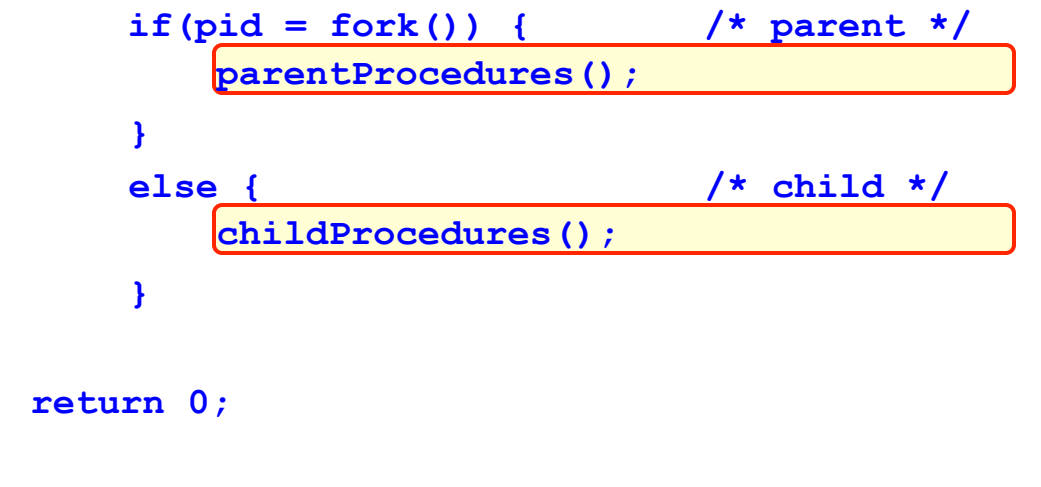

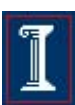

### What is fork good for?

```
#include <stdio.h> 
#include <sys/types.h> 
#include <unistd.h> 
int main() { 
    pid_t pid; 
    int i; 
    while (1) { 
        if(pid = fork()) { /* parent */ 
        } 
        else { /* child */ 
             exit(0); 
        } 
    } 
    return 0; 
} Copyright ©: University of Illinois CS 241 Staff 
        /* wait for new clients */ 
            /* handle new client */ 
            /* reset server */
```
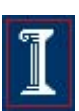

# Why Concurrency?

- Exploit natural concurrent structure of an application
	- $\circ$  The world is not sequential!
	- Easier to program multiple independent and concurrent activities
	- Better resource utilization
		- $\circ$  Resources unused by one application can be used by the others
		- Better average response time
			- $\circ$  No need to wait for other applications to make progress

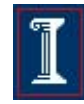

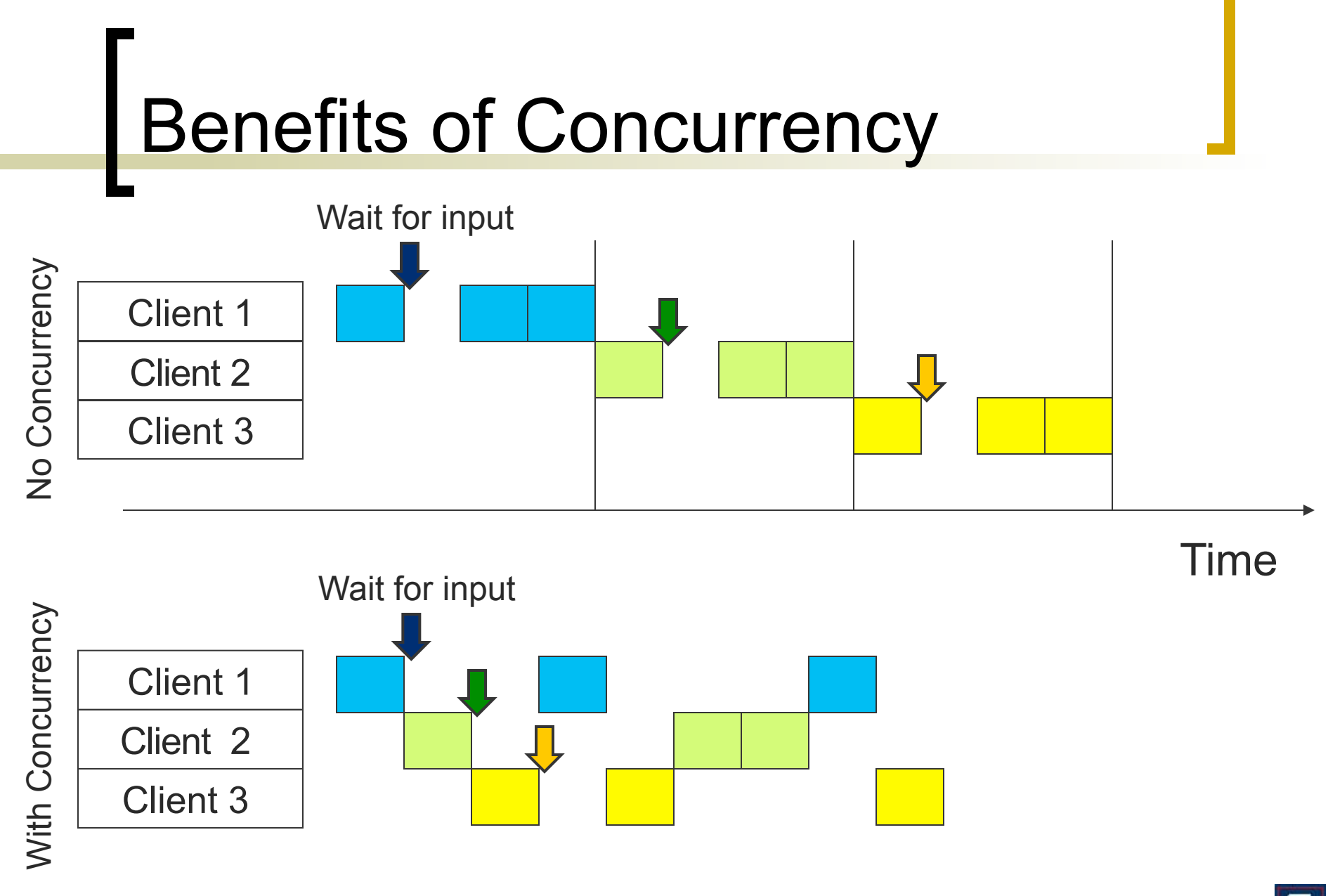

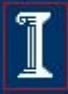

# Five State Process Model

- **n** New
	- $\circ$  New process is created
- **n** Ready
	- $\circ$  Available to execute
- **n** Running
	- **Currently executing**
	- $\circ$  On a single processor machine, at most one process in the "running" state
- **n** Blocked
	- $\circ$  Waiting on some event
- **n** Done
	- ¡ Process terminates

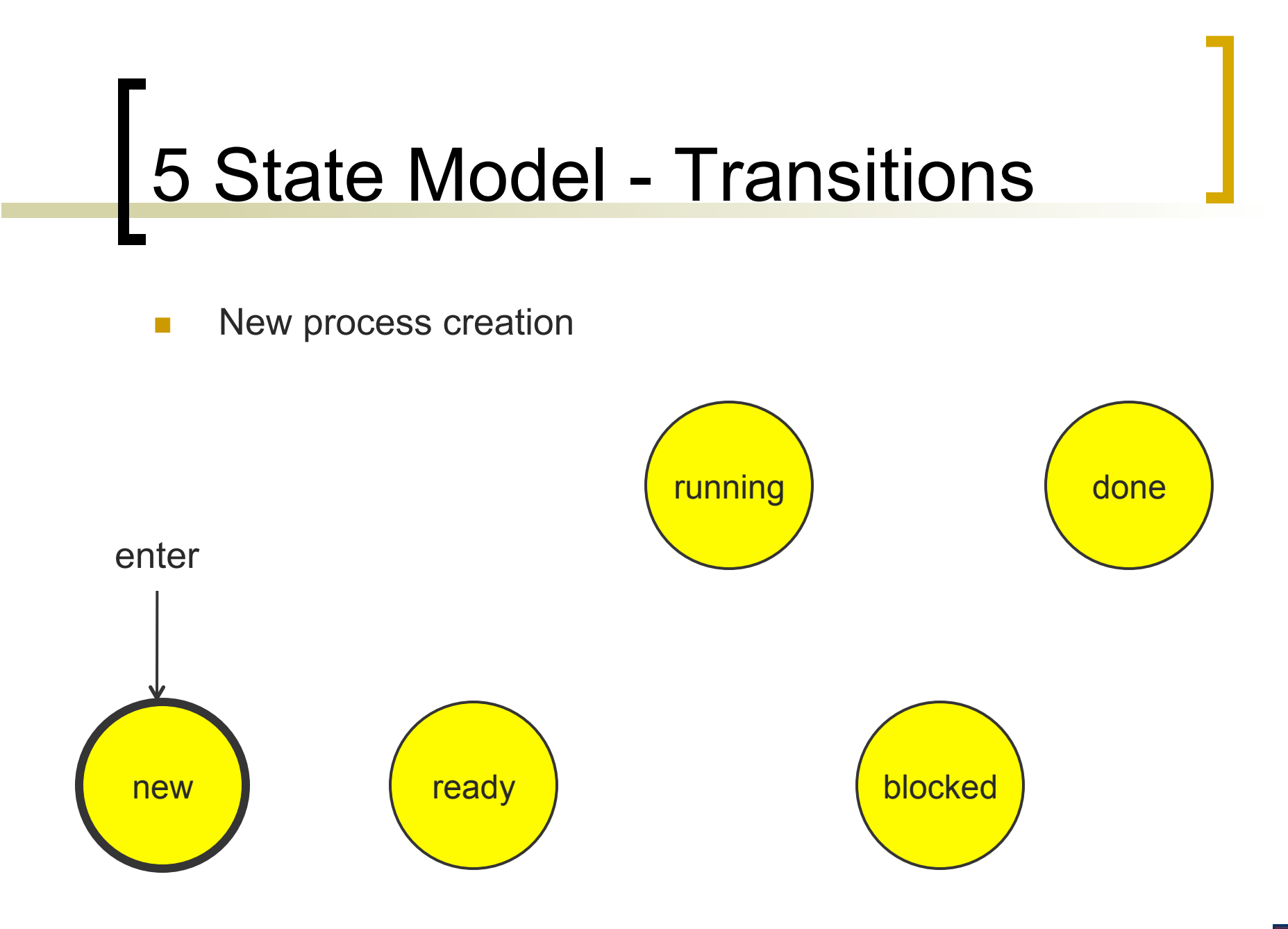

Copyright ©: University of Illinois CS 241 Staff

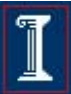

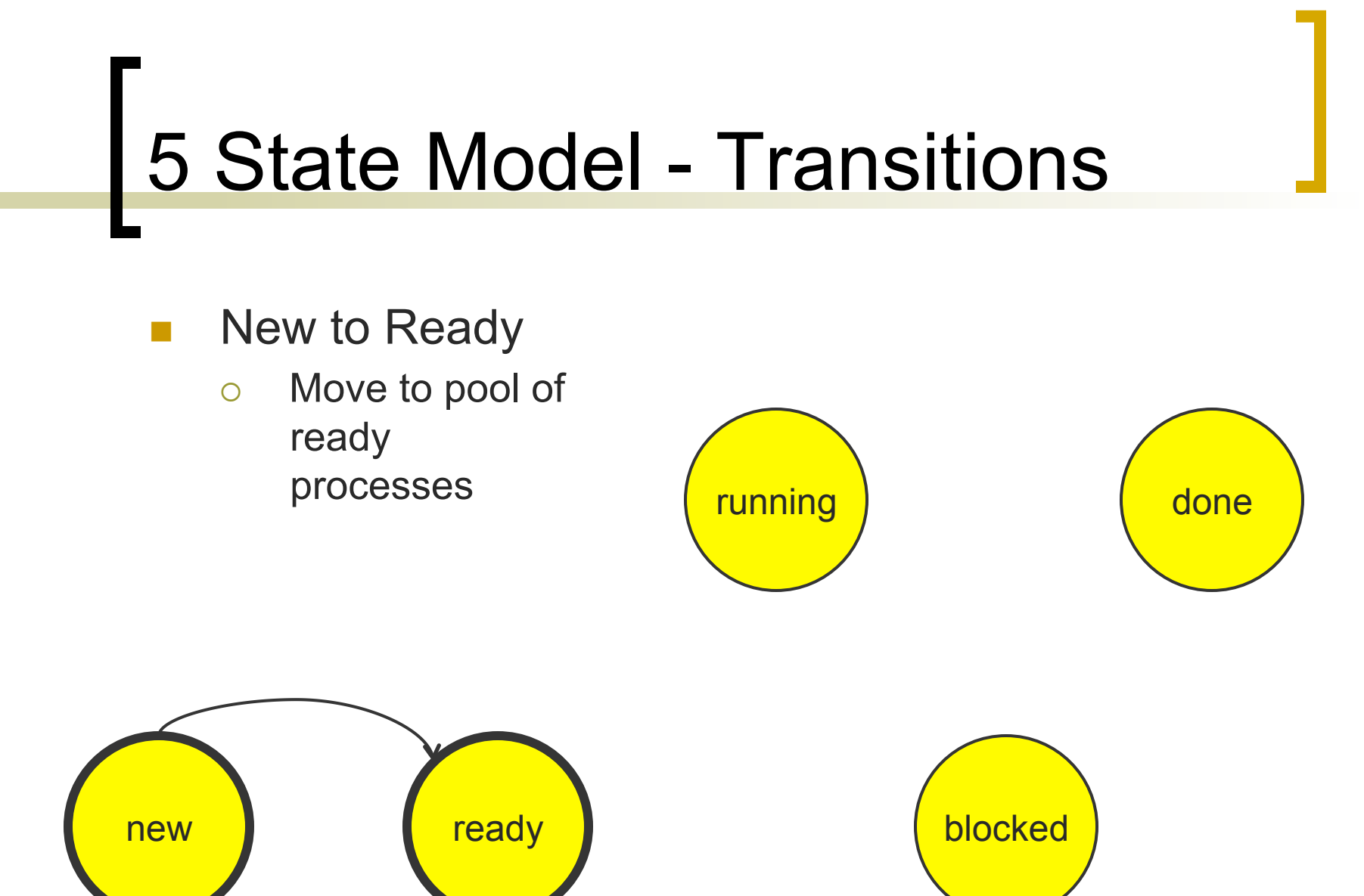

Copyright ©: University of Illinois CS 241 Staff

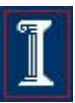

# 5 State Model - Transitions

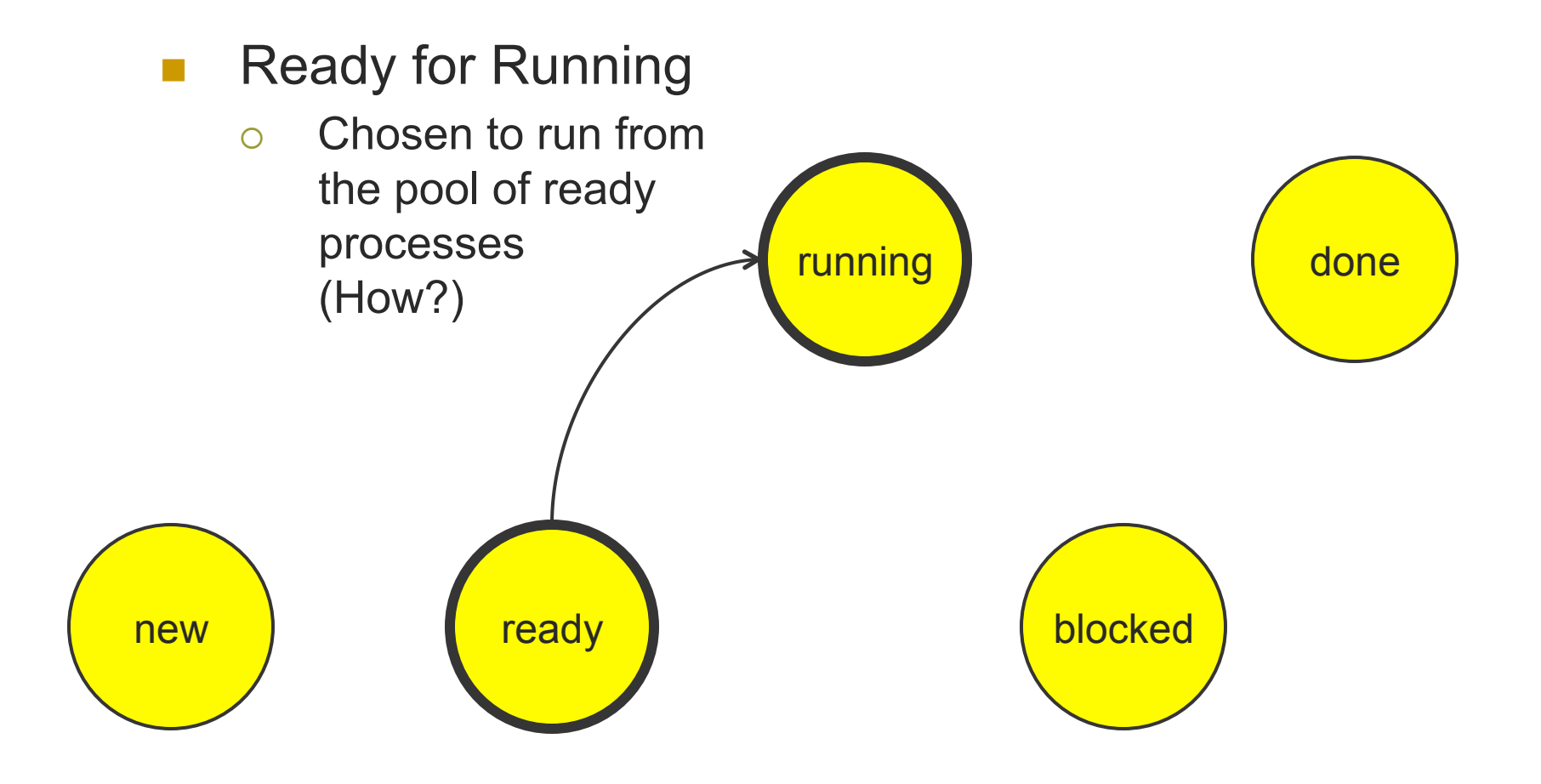

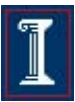

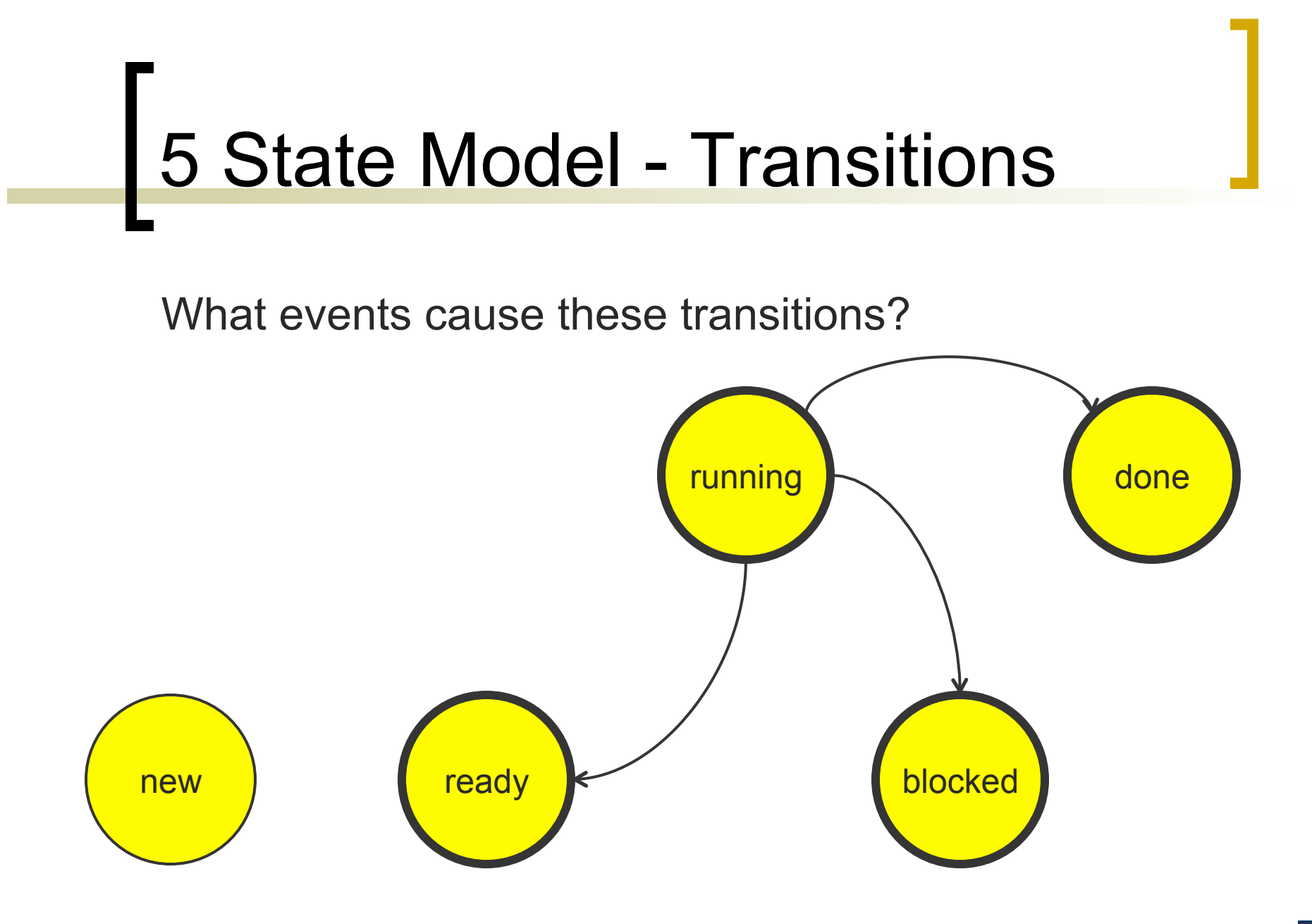

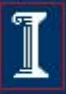

#### 5 State Model - Transitions

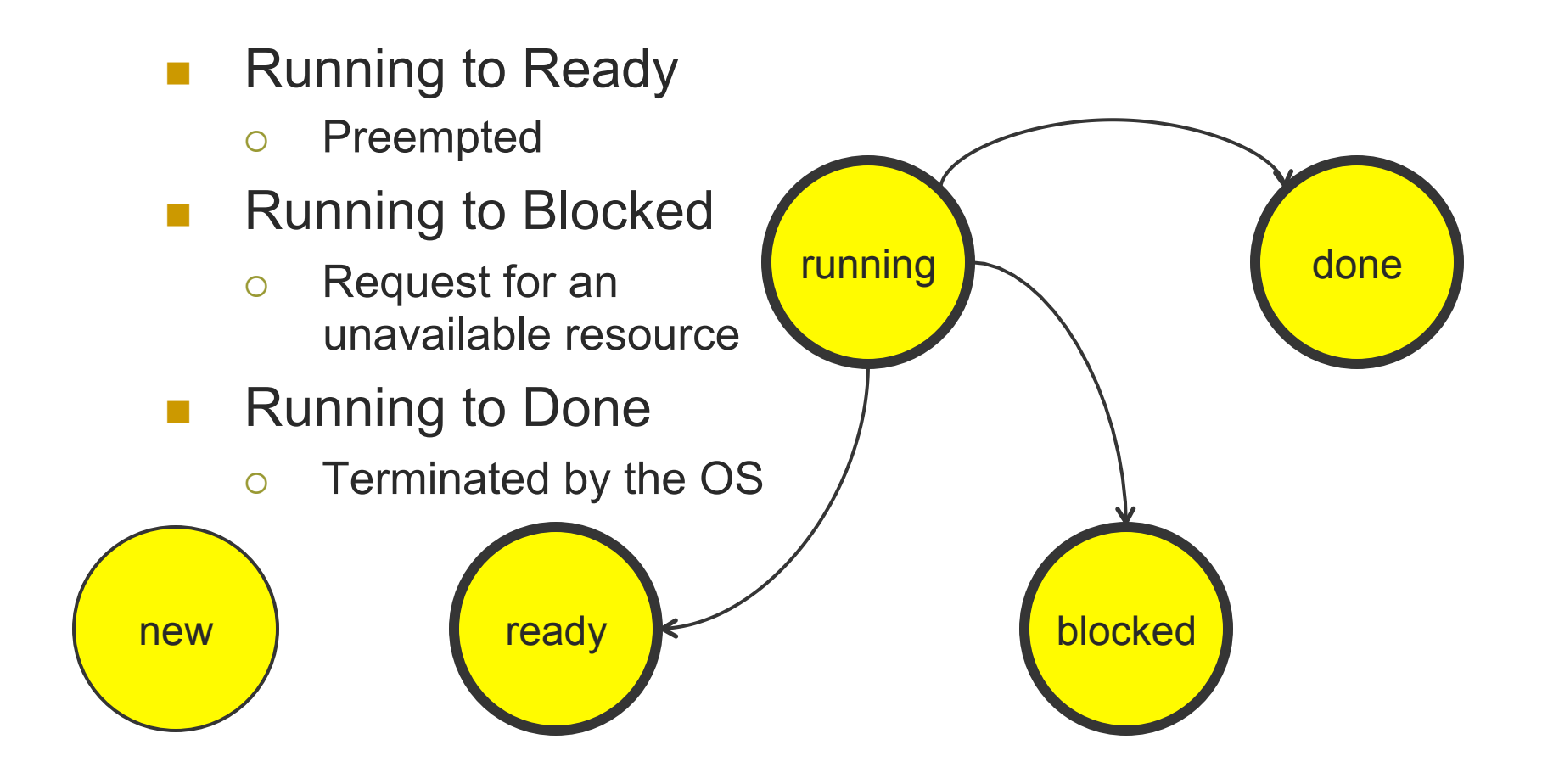

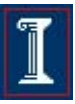

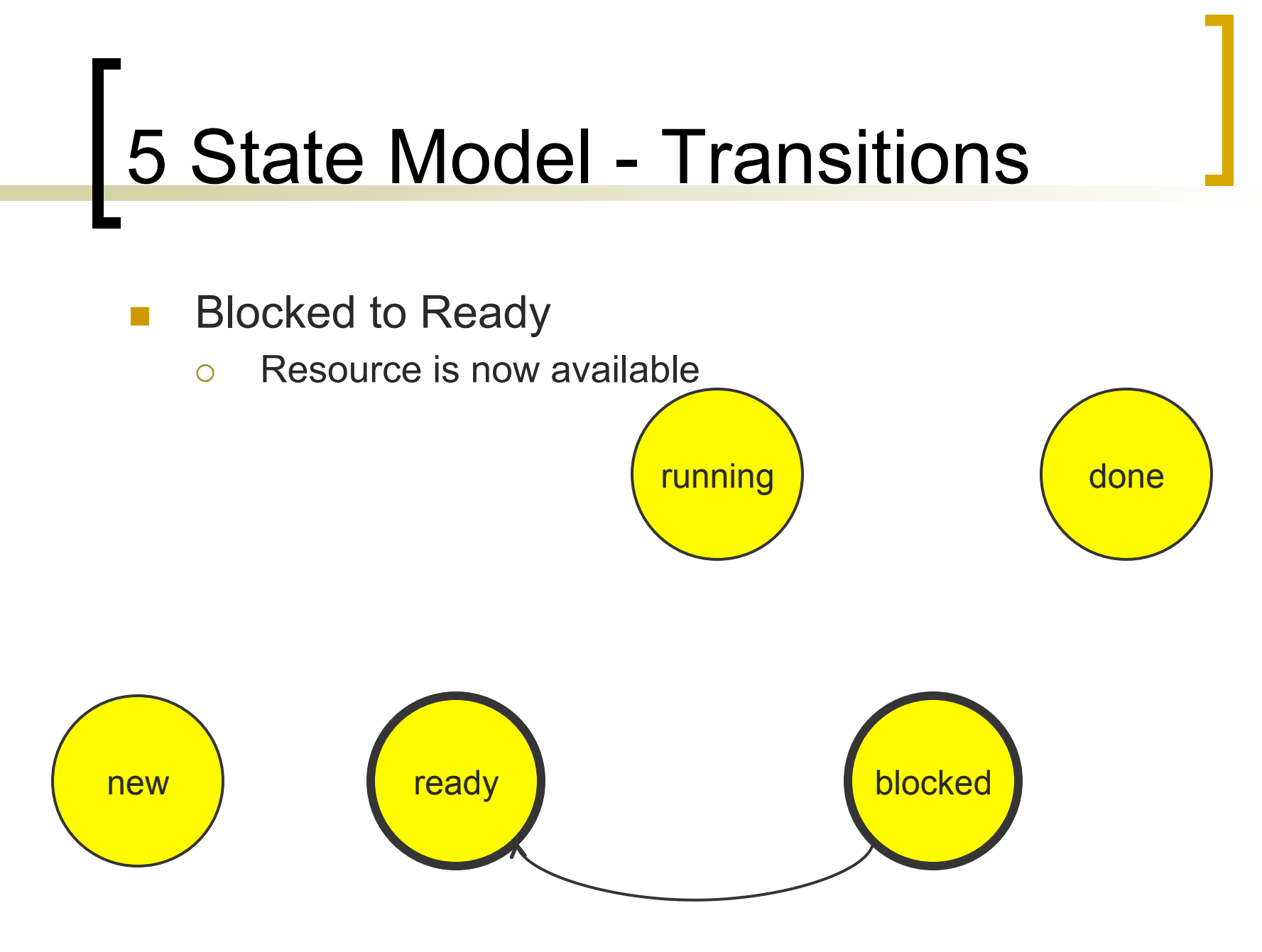

Copyright ©: University of Illinois CS 241 Staff

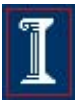

#### 5 State Model - Transitions

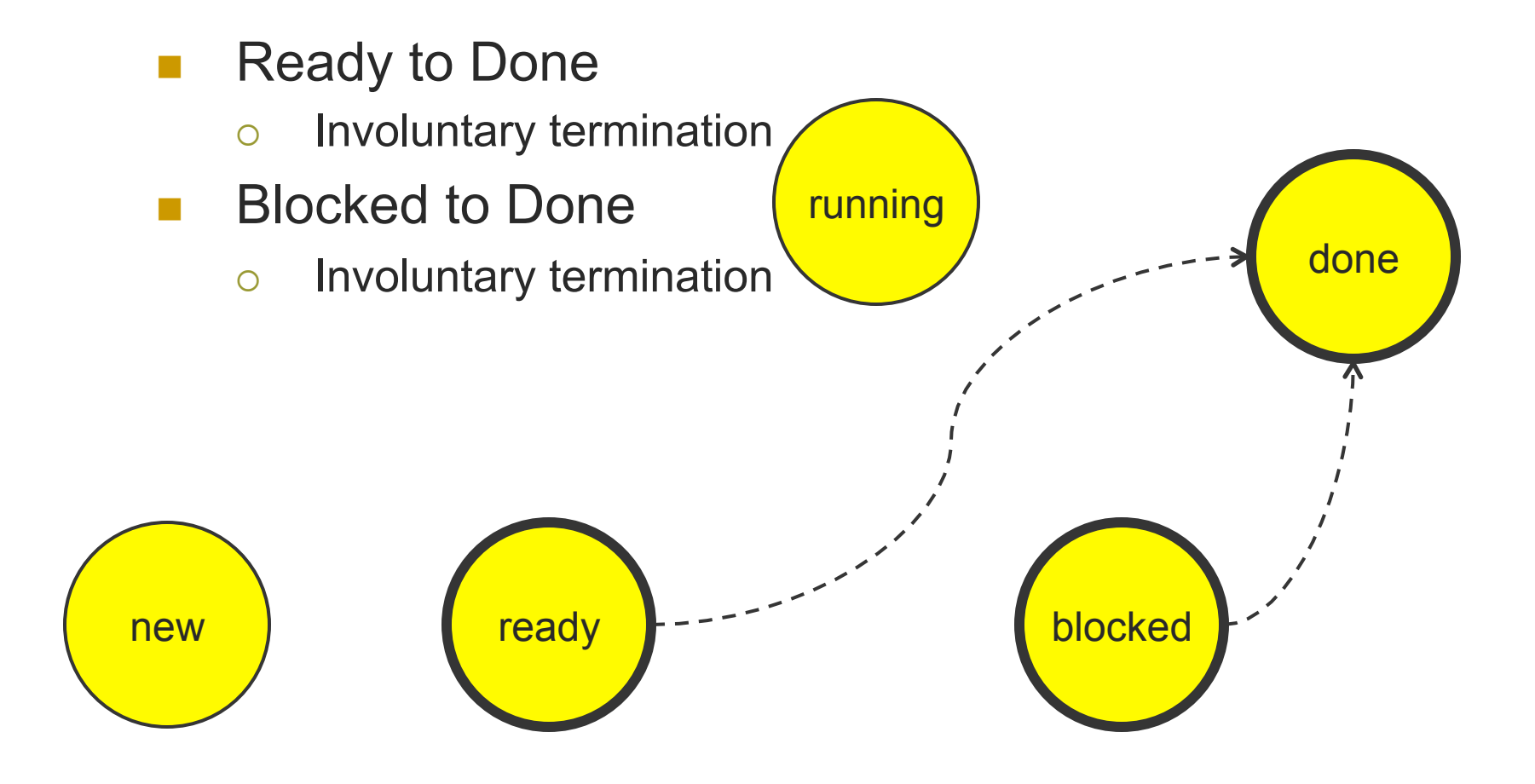

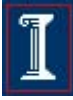

# 5 State Model - Transitions

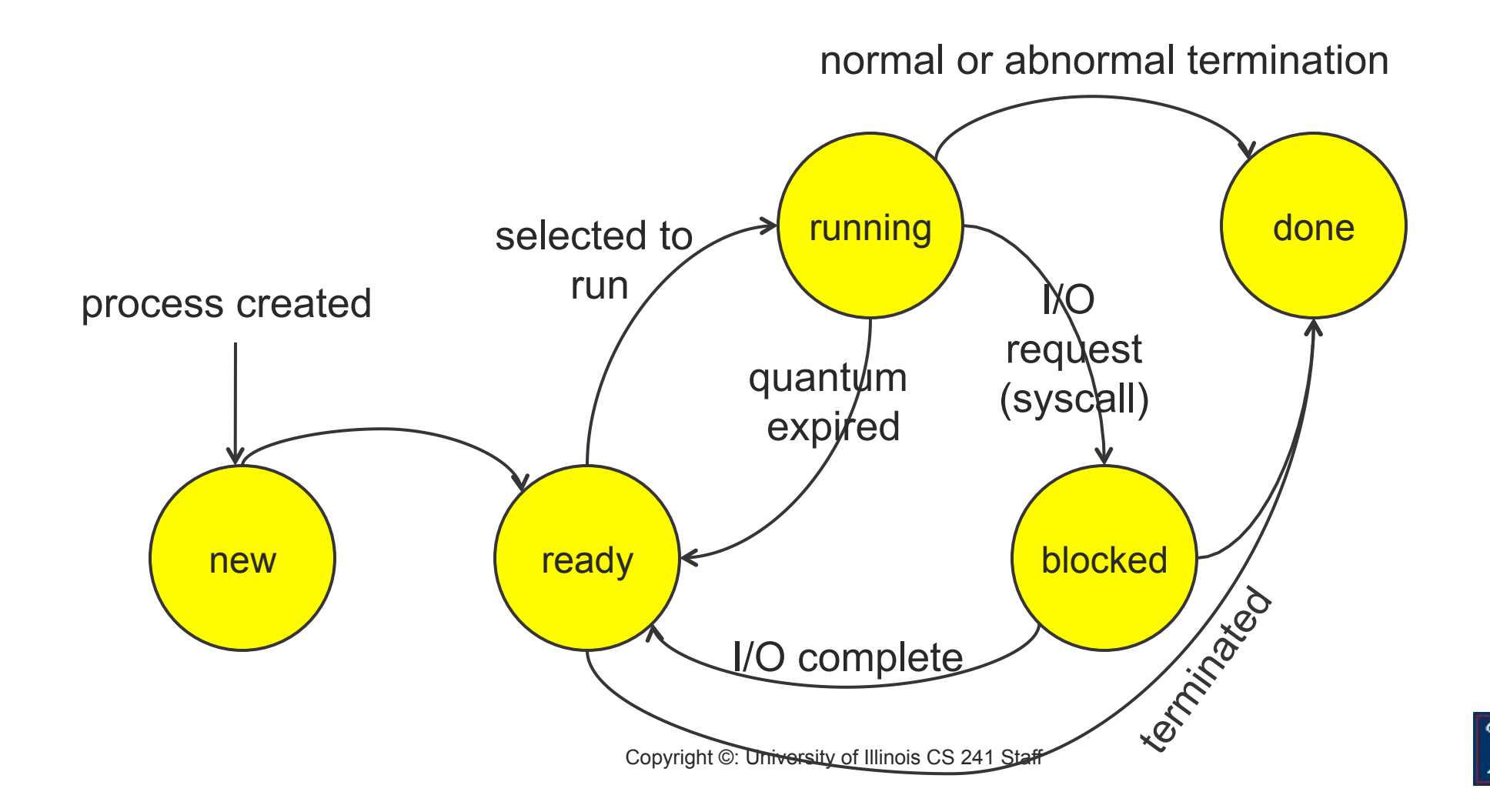